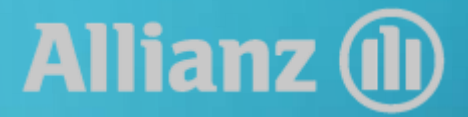

Guía de ejercicio de los Derechos ARCO ante Particulares

ALLIANZ DEPARTAMENTO DE DATOS PERSONALES

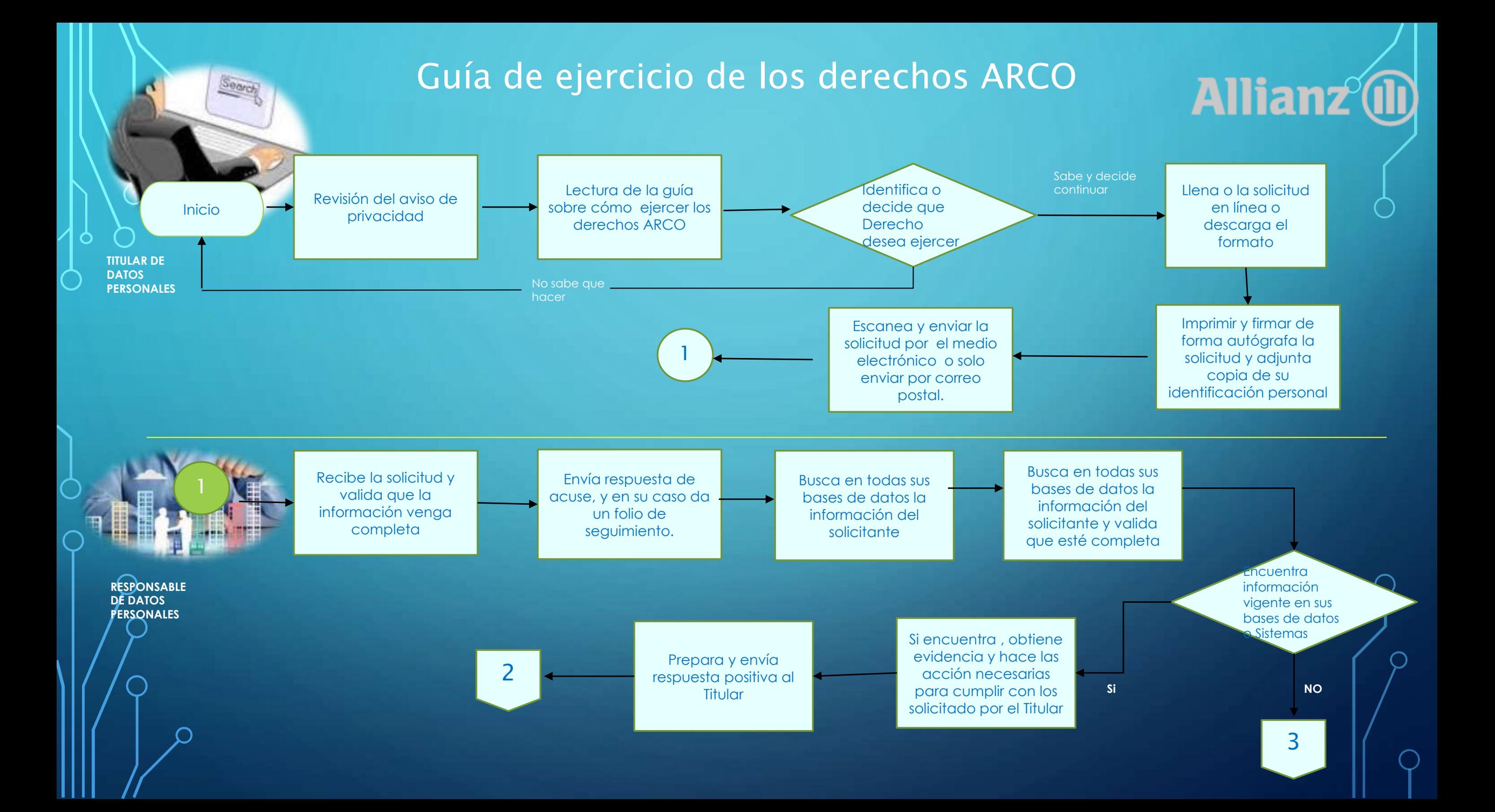

## Guía de ejercicio de los derechos ARCO

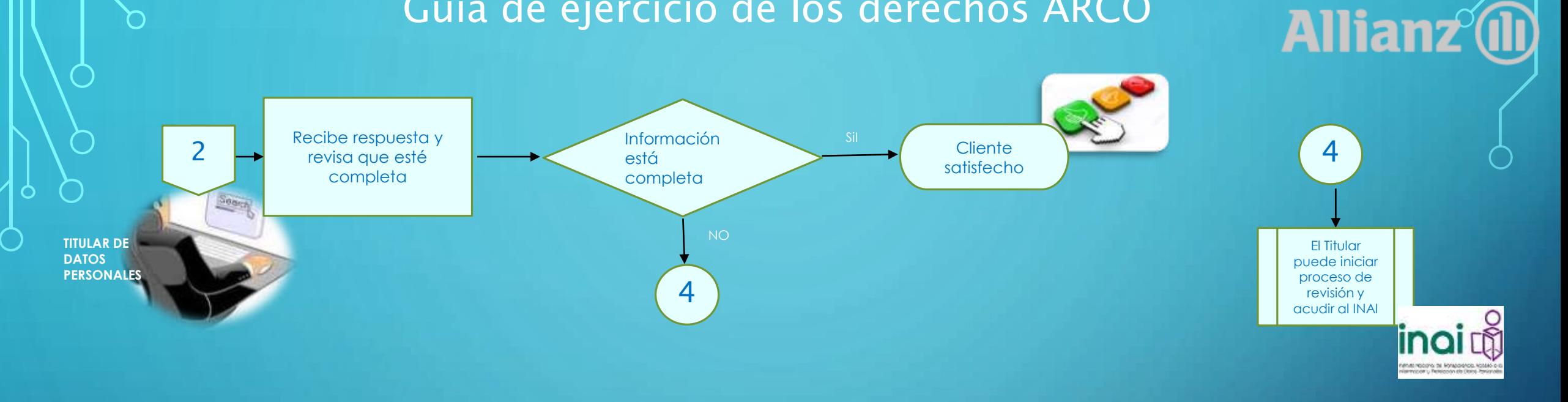

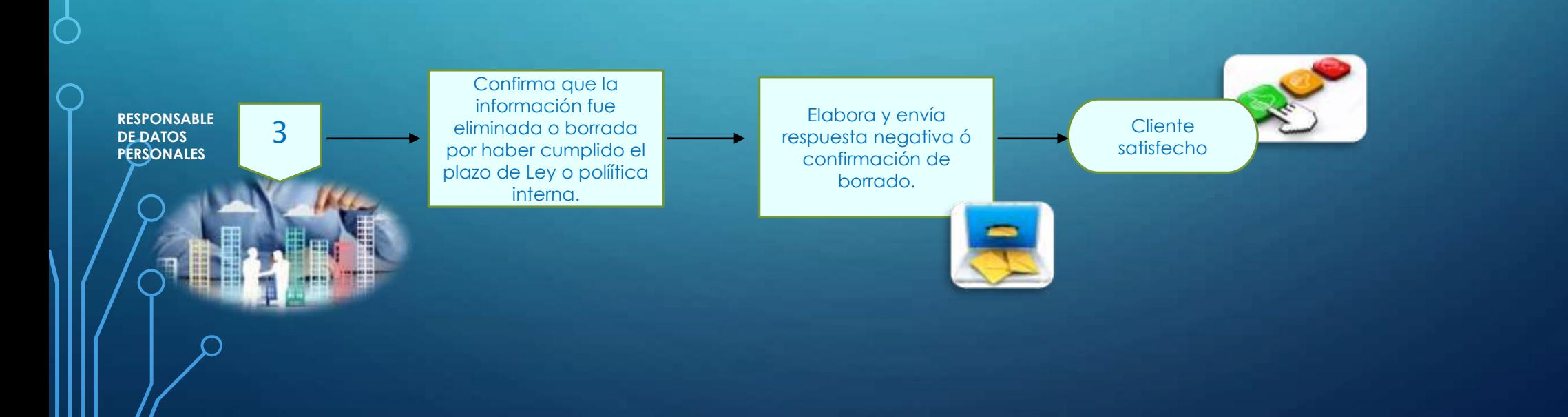